## Opret foretrukket apotek (APP)

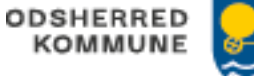

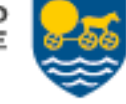

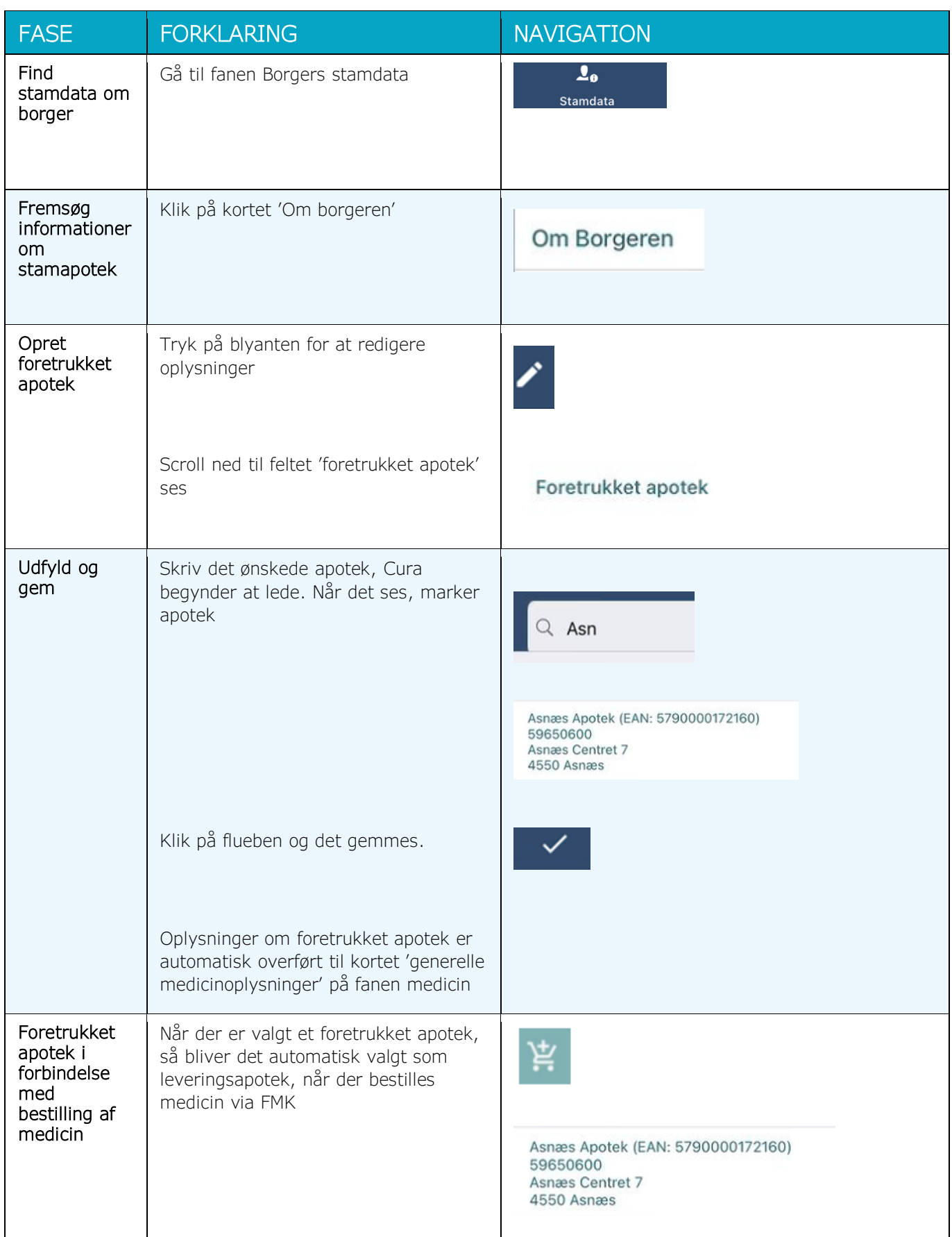

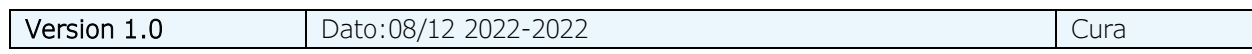